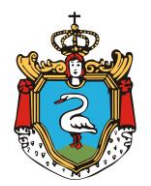

# **URZĄD MIASTA I GMINY W KĘPNIE**

**WYDZIAŁ ROZWOJU**

WR.271.24.2021/ Kępno, dnia 10 września 2021r.

#### **wg rozdzielnika**

**dotyczy: postępowania o udzielenie zamówienia publicznego prowadzonego w trybie podstawowym bez negocjacji pn.: Przebudowa i rozbudowa Szkoły Podstawowej nr 3 w Kępnie w celu utworzenia miejsc opieki nad dziećmi do lat 3 – plac zabaw**

Zgodnie z art. 286 ust. 1 ustawy Pzp Zamawiający Gmina Kępno zmienia treść Specyfikacji Warunków Zamówienia w ten sposób, że:

## **I. Zmianie ulega treść rozdziału XVII. TERMIN ZWIĄZANIA OFERTĄ, który otrzymuje brzmienie:**

- 1. Wykonawca będzie związany ofertą przez okres 30 dni tj. do dnia 20 października 2021 r. Bieg terminu związania ofertą rozpoczyna się wraz z upływem terminu składania ofert.
- 2. W przypadku gdy wybór najkorzystniejszej oferty nie nastąpi przed upływem terminu związania ofertą wskazanego w ust. 1, Zamawiający przed upływem terminu związania ofertą zwraca się jednokrotnie do wykonawców o wyrażenie zgody na przedłużenie tego terminu o wskazywany przez niego okres, nie dłuższy niż 30 dni. Przedłużenie terminu związania ofertą wymaga złożenia przez wykonawcę pisemnego oświadczenia o wyrażeniu zgody na przedłużenie terminu związania ofertą.
- 3. Odmowa wyrażenia zgody na przedłużenie terminu związania ofertą nie powoduje utraty wadium

### **II. Zmianie ulega treść rozdziału XVIII. SPOSÓB I TERMIN SKŁADANIA I OTWARCIA OFERT, który otrzymuje brzmienie:**

### **Miejsce i termin składania ofert**

1. Ofertę wraz z wymaganymi dokumentami należy umieścić na [platformazakupowa.pl](http://platformazakupowa.pl/) pod adresem: https://platformazakupowa.pl/kepno w myśl Ustawy na stronie internetowej prowadzonego postępowania do dnia 21 września 2021 roku do godz. 9.00

2. Po wypełnieniu Formularza składania oferty lub wniosku i dołączenia wszystkich wymaganych załączników należy kliknąć przycisk "Przejdź do podsumowania".

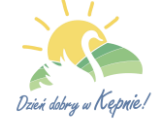

3. Oferta lub wniosek składana elektronicznie musi zostać podpisana elektronicznym podpisem kwalifikowanym, podpisem zaufanym lub podpisem osobistym. W procesie składania oferty za pośrednictwem [platformazakupowa.pl,](http://platformazakupowa.pl/) wykonawca powinien złożyć podpis bezpośrednio na dokumentach przesłanych za pośrednictwem [platformazakupowa.pl.](http://platformazakupowa.pl/) Zalecamy stosowanie podpisu na każdym załączonym pliku osobno, w szczególności wskazanych w art. 63 ust 1 oraz ust.2 Pzp, gdzie zaznaczono, iż oferty, wnioski o dopuszczenie do udziału w postępowaniu oraz oświadczenie, o którym mowa w art. 125 ust.1 sporządza się, pod rygorem nieważności, w postaci lub formie elektronicznej i opatruje się odpowiednio w odniesieniu do wartości postępowania kwalifikowanym podpisem elektronicznym, podpisem zaufanym lub podpisem osobistym.

4. Za datę złożenia oferty przyjmuje się datę jej przekazania w systemie (platformie) w drugim kroku składania oferty poprzez kliknięcie przycisku "Złóż ofertę" i wyświetlenie się komunikatu, że oferta została zaszyfrowana i złożona.

5. Szczegółowa instrukcja dla Wykonawców dotycząca złożenia, zmiany i wycofania oferty znajduje się na stronie internetowej pod adresem: [https://platformazakupowa.pl/strona/45](https://platformazakupowa.pl/strona/45-instrukcje) [instrukcje](https://platformazakupowa.pl/strona/45-instrukcje)

#### **Miejsce i termin otwarcia ofert**

1. Otwarcie ofert nastąpi w siedzibie Zamawiającego w dniu 21 września 2021 r. o godzinie 10:15 poprzez odszyfrowanie wczytanych na Platformie ofert.

2. Jeżeli otwarcie ofert następuje przy użyciu systemu teleinformatycznego, w przypadku awarii tego systemu, która powoduje brak możliwości otwarcia ofert w terminie określonym przez zamawiającego, otwarcie ofert następuje niezwłocznie po usunięciu awarii.

3. Zamawiający poinformuje o zmianie terminu otwarcia ofert na stronie internetowej prowadzonego postępowania.

4. Zamawiający, najpóźniej przed otwarciem ofert, udostępnia na stronie internetowej prowadzonego postępowania informację o kwocie, jaką zamierza przeznaczyć na sfinansowanie zamówienia.

5. Zamawiający, niezwłocznie po otwarciu ofert, udostępnia na stronie internetowej prowadzonego postępowania informacje o:

1) nazwach albo imionach i nazwiskach oraz siedzibach lub miejscach prowadzonej działalności gospodarczej albo miejscach zamieszkania wykonawców, których oferty zostały

otwarte;

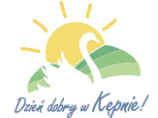

2) cenach lub kosztach zawartych w ofertach.

Informacja zostanie opublikowana na stronie postępowania na [platformazakupowa.pl](http://platformazakupowa.pl/) w sekcji ,,Komunikaty" .

6. Zgodnie z Ustawą Prawo Zamówień Publicznych Zamawiający nie ma obowiązku przeprowadzania jawnej sesji otwarcia ofert w sposób jawny z udziałem wykonawców lub transmitowania sesji otwarcia za pośrednictwem elektronicznych narzędzi do przekazu wideo on-line w związku z tym otwarcie ofert jest niejawne.

I Zastępca Burmistrza Miasta i Gminy Kępno

/-/ Artur Kosakiewicz

Sporządził: Iwona Hendrys

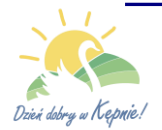